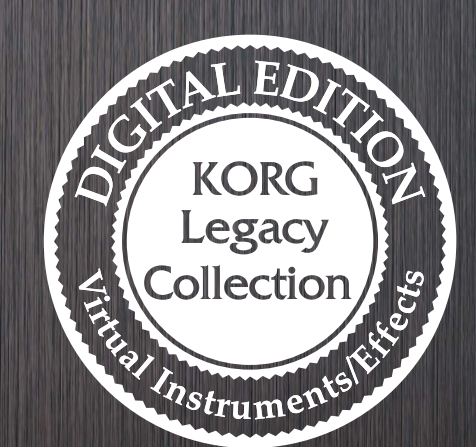

**KORG Legacy Collection - DIGITAL EDITION Installation/Setup guide**

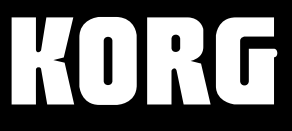

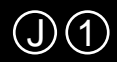

KORG Legacy Collection - DIGITAL EDITION

**インストール /セットアップ ガイド**

#### **CD-ROM**

```
KORG Legacy Collection - DIGITAL EDITION /
KORG Legacy Collection M1
KORG Legacy Collection M1
KORG M1
KORG Legacy Collection WAVESTATION
KORG WAVESTATION
KORG Legacy Collection MDE-X
```
#### **KORG Legacy Collection - DIGITAL EDITION**

#### **KORG Legacy Collection - DIGITAL EDITION M1 Quick guide**

**USBキー**

VST Audio Units RTAS

 $\overline{USB}$ 

 $\overline{U}$ SB

USB イークストール こうしょうこくことに しゅうしょくことに しゅうしょくことに

Apple Apple Mac Apple Computer, Inc. Audio Units Apple Computer, Inc. Windows XP Microsoft Corporation VST ASIO Steinberg Media Technologies GmbH RTAS Avid Technology, Inc.

# **Windows XP**

Windows XP

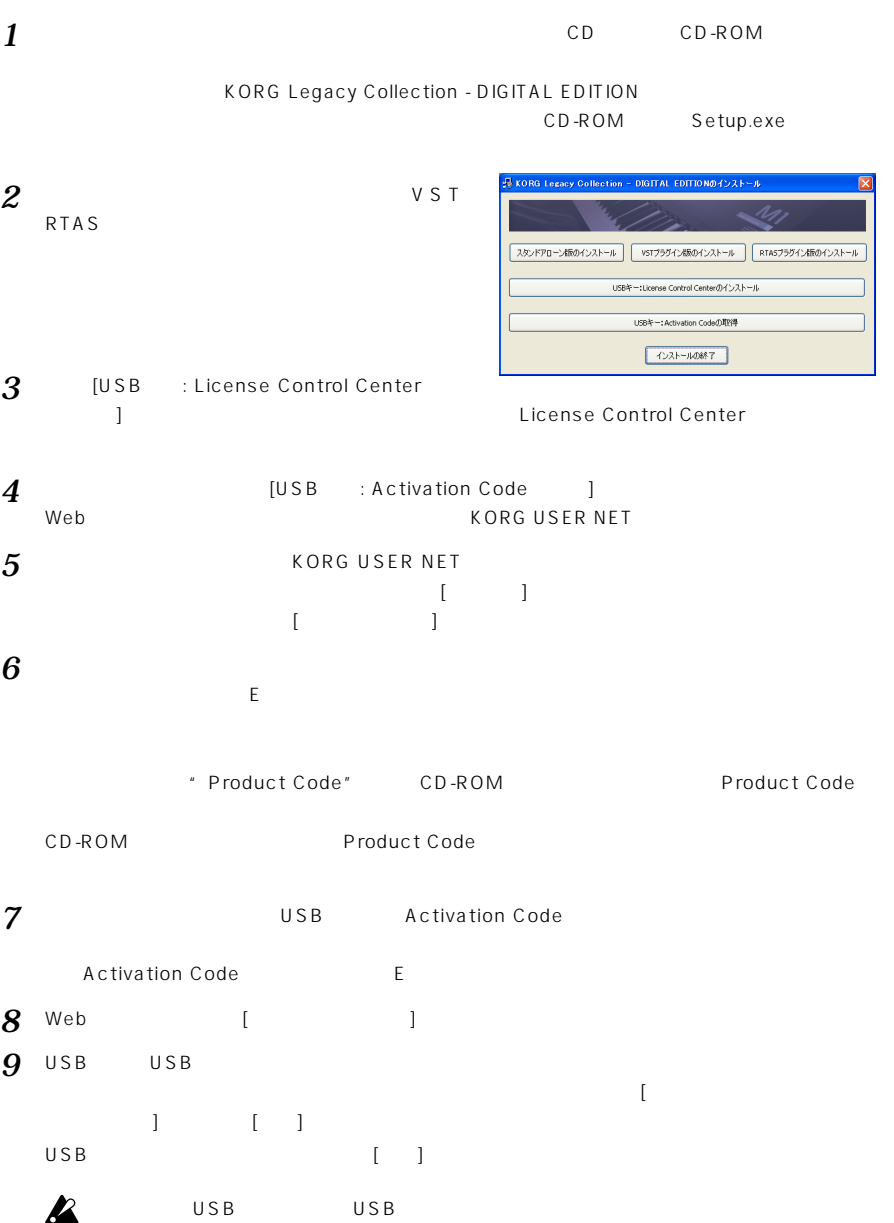

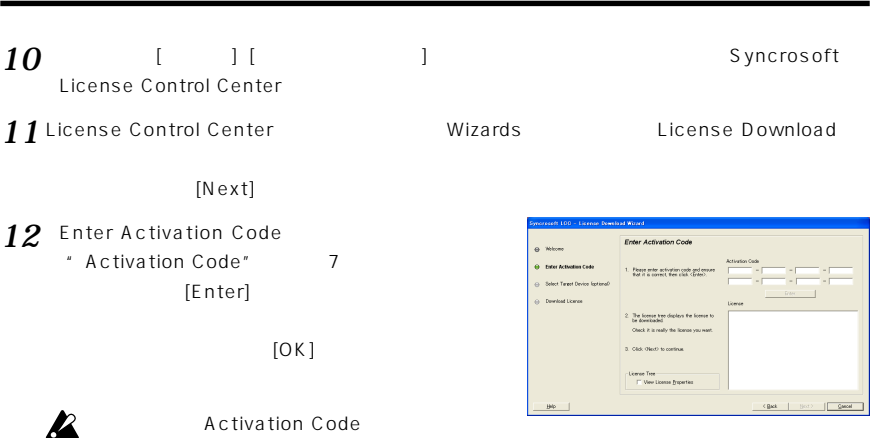

13 [License] KORG Legacy Collection -DIGITAL EDITION [Next]

**インストール /セットアップ ガイド**

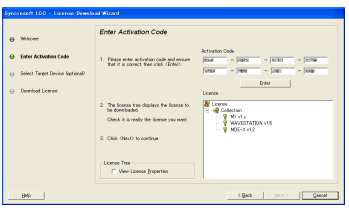

14 Download License [Start] USB

 $\sim$  100  $\sim$  100  $\sim$ 

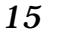

15 [Finish]<br>KORG Legacy Collection - DIGITAL

License Control Center

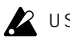

EDITION

**2** USB KORG Legacy Collection

License Control Center

KORG Legacy

Collection - DIGITAL EDITION  $\mathsf{USB}$ 

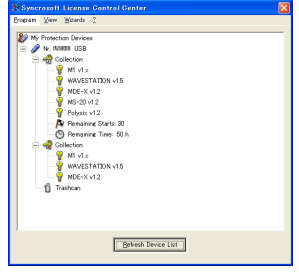

# **Mac OS X**

Mac OS X

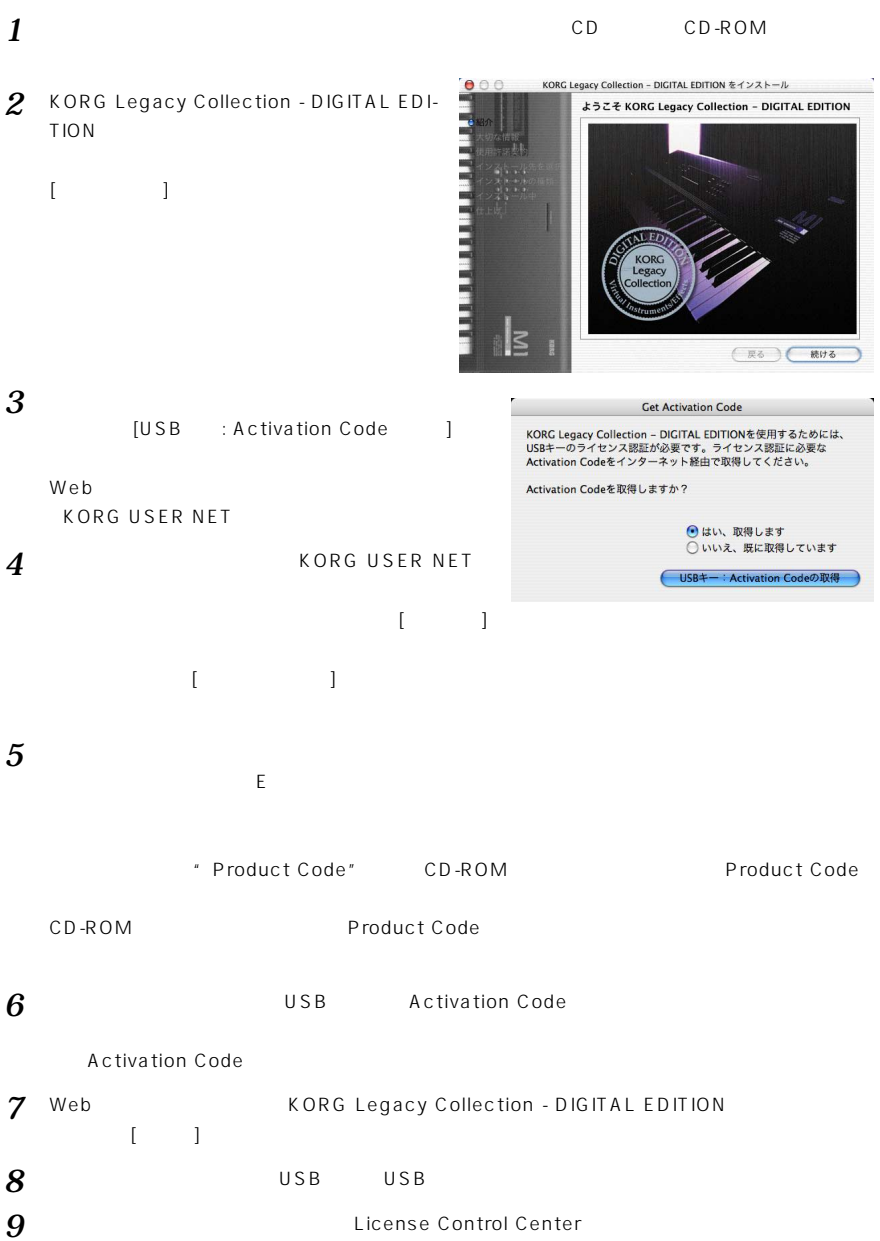

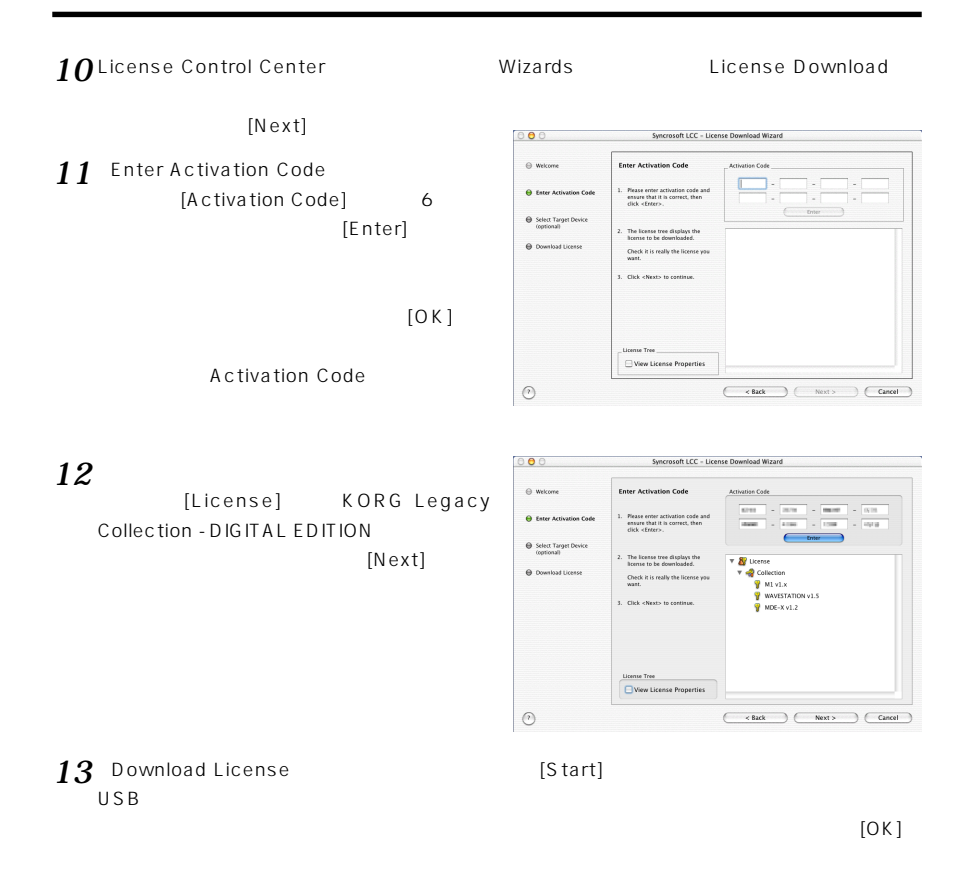

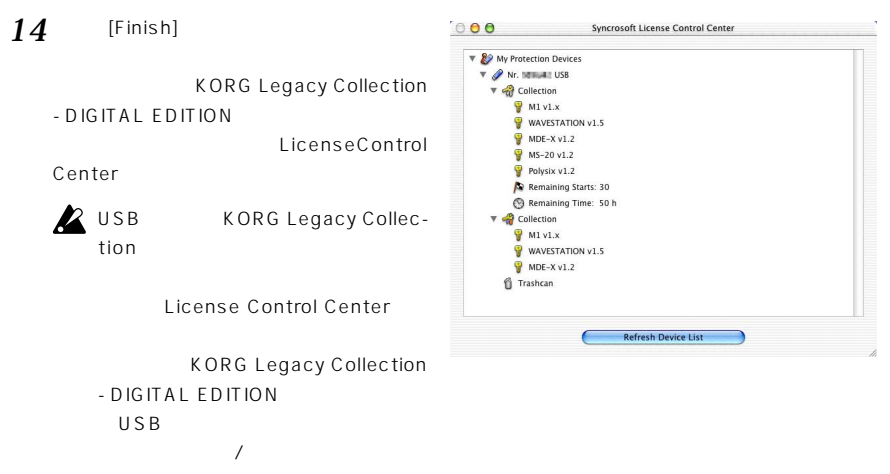

# **USBキー 関する注意事項**

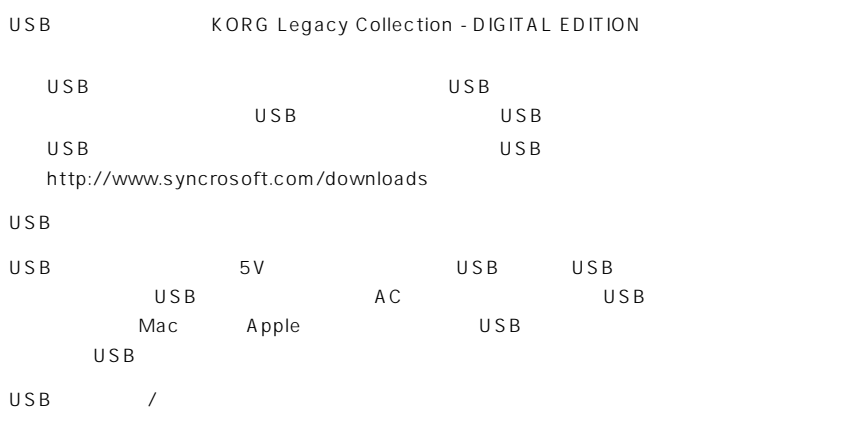

KORG USER NET

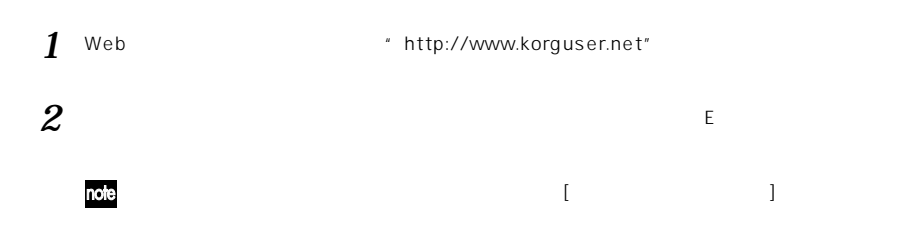

**USBキー注意事項 /ユーザー**

USB

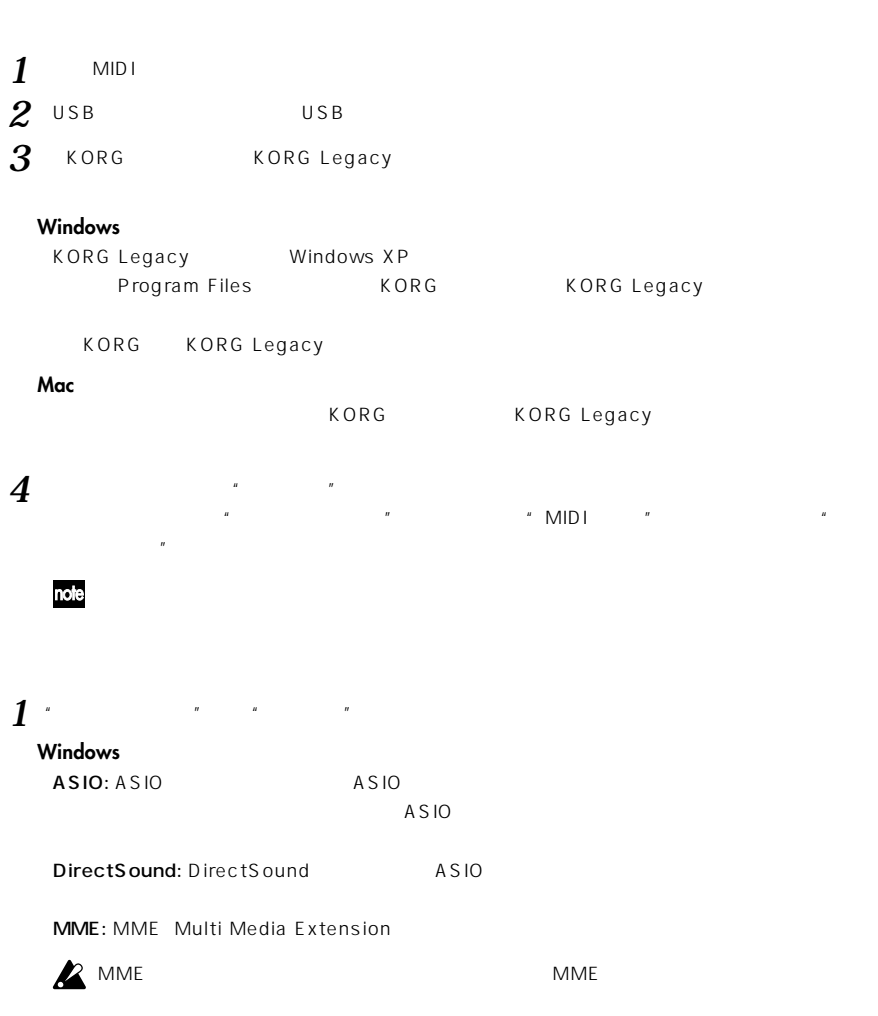

 $\overline{a}$ 

**インストール /セットアップ ガイド**

**Mac**

### 2  $\overline{\phantom{a}}$

#### **Windows**

- "  $N$ " ASIO
- $\boldsymbol{\mathbb{Z}}$  $\overline{AS}$ IO
	- $\frac{n}{\cdot}$
	- $\begin{array}{ccccc} u & & u & & u \\ \hline \end{array}$
	- $''$   $''$ :  $''$ :  $''$ :  $1-2$ ,  $3-4$  $\mathbb{R}$

 $\overline{R}$ 

 $\mathcal{R}$ 

 $\mu$ 

- $\overline{a}$   $\overline{a}$   $\overline{$
- $\text{MSIO}$   $\blacksquare$   $\text{ASIO}$

#### "
Fig. 2. The MME

- $\frac{n}{\cdot}$
- "ビット /レート /チャンネル": オーディオ フォーマットを選択します。"入力ドライバ名"で選択したデバイス
- $\mathbf{u}$   $\mathbf{v}$   $\mathbf{v}$   $\mathbf{$
- $\mathbf{n}$   $\mathbf{r}$
- - $\mathsf{x}$

#### **Mac**

note

- 
- "  $\blacksquare$ "  $\blacksquare$ "  $\blacksquare$ "  $\blacksquare$ "  $\blacksquare$   $\blacksquare$   $\$
- 
- 
- 

 $\mu$  $\mathcal{H} = \mathcal{H} = \mathcal{H}$  $\begin{array}{ccccc} u & & & & & & \cdots & & & \cdots & & \cdots & & \cdots & & \cdots & & \cdots & & \cdots & & \cdots & & \cdots & & \cdots & & \cdots & & \cdots & & \cdots & & \cdots & & \cdots & & \cdots & & \cdots & & \cdots & & \cdots & & \cdots & & \cdots & & \$ 

- $\frac{m}{2}$  $\mu$  :  $\mu$   $\mu$   $\tau$ 
	- $\times$ ます。この数値ができるだけ小さく、かつ安定して動作するように"バッファサ

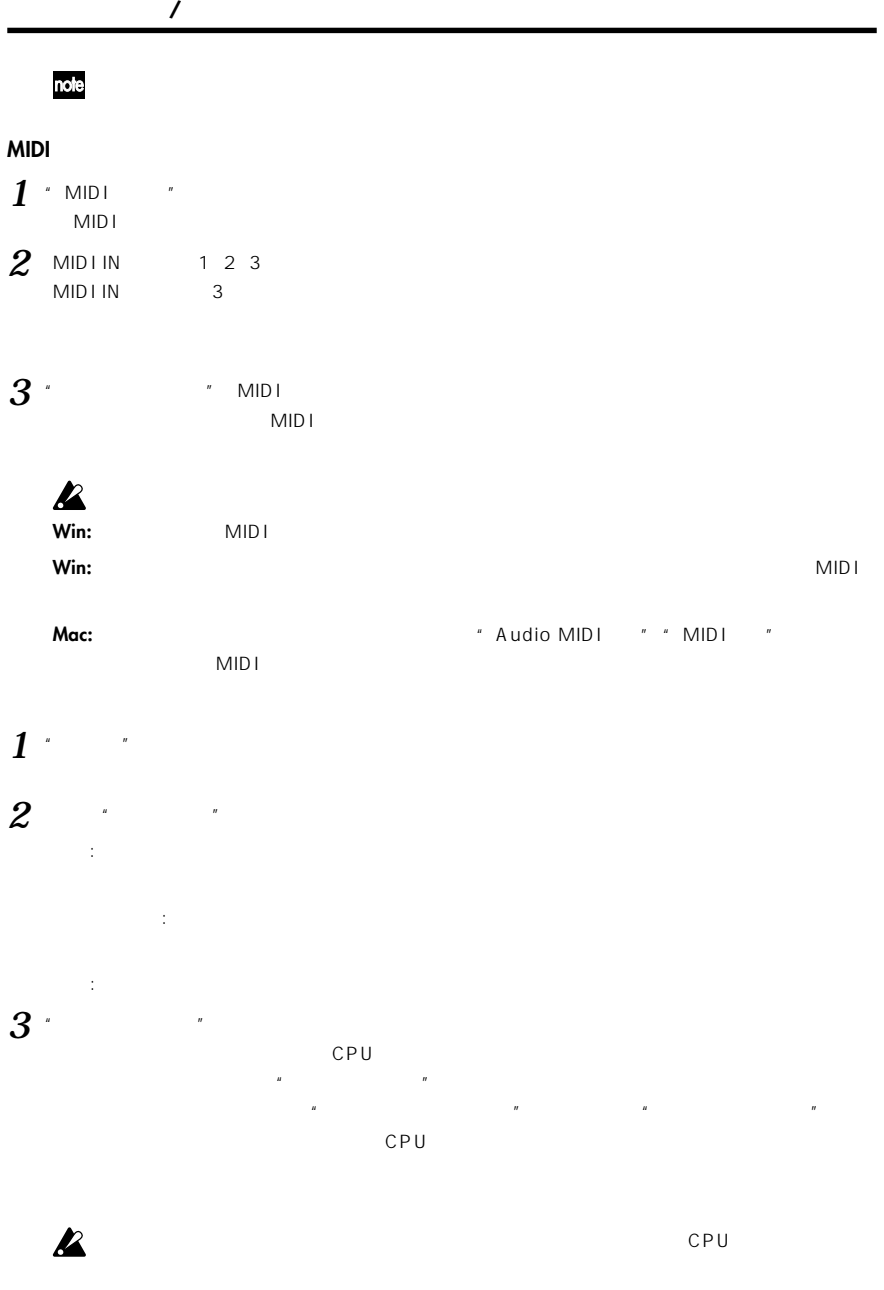

 $\overline{\mathbf{z}}$ 

4 ° OK"

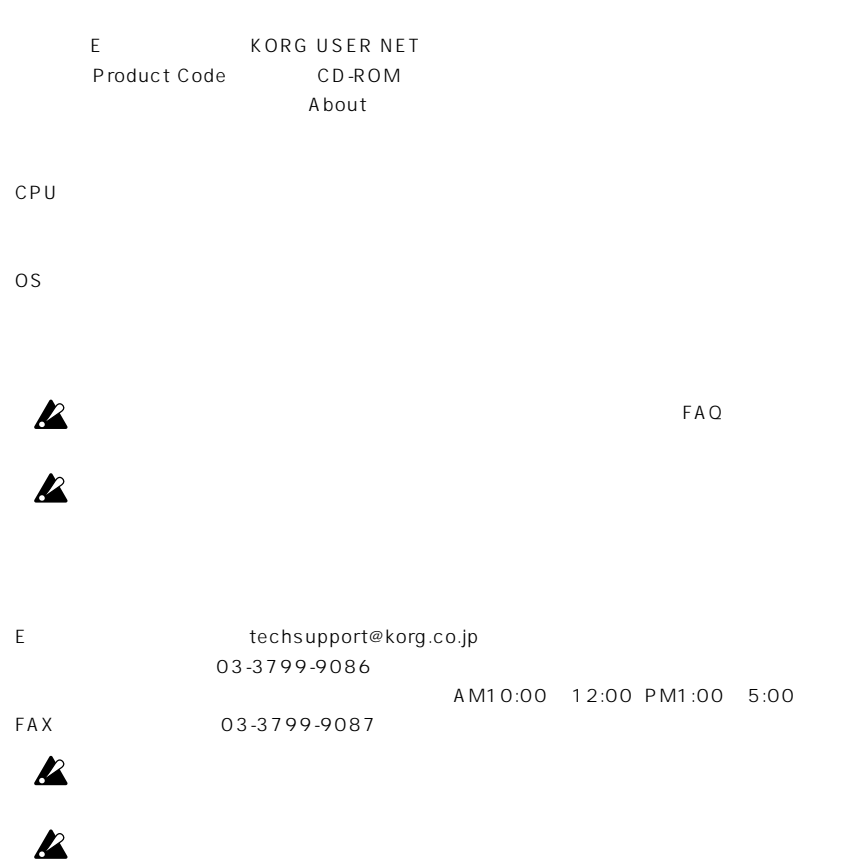

# **Syncrosoft GmbH MODEL: USB Key**

FC With FCC Standards **FOR HOME OR OFFICE USE** This device complies with Part 15 of the FCC Rules. Operation is subject to the following two conditions: (1) This device may not cause harmful interference, and (2) this device must accept<br>any interference received, including interference that may cause undesired operation. Complies with Canadian ICES-003 Class B.<br>Conforme au Reglement Canadian NMB-003 classe B.

#### **THE FCC REGULATION WARNING (for U.S.A.)**

This equipment has been tested and found to comply with the limits for a Class B digital device, pursuant to Part 15 of the FCC Rules. These limits are designed to provide reasonable protection against harmful interference in a residential installation. This equipment generates, uses, and can radiate radio frequency energy and, if not installed and used in accordance with the instructions, may cause harmful interference to radio communications. However, there is no guarantee that interference will not occur in a particular installation. If this equipment does cause harmful interference to radio or television reception, which can be determined by turning the equipment off and on, the user is encouraged to try to correct the interference by one or more of the following measures:

- Reorient or relocate the receiving antenna.
- Increase the separation between the equipment and receiver.
- Connect the equipment into an outlet on a circuit different from that to which the receiver is connected.
- Consult the dealer or an experienced radio/TV technician for help.
- Unauthorized changes or modification to this system can void the user's authority to operate this equipment.

#### **CE mark for European Harmonized Standards**

CE mark which is attached to our company's products of AC mains operated apparatus until December 31, 1996 means it conforms to EMC Directive (89/336/EEC) and CE mark Directive (93/68/EEC). And, CE mark which is attached after January 1, 1997 means it conforms to EMC Directive (89/336/EEC), CE mark Directive (93/68/EEC) and Low Voltage Directive (73/23/EEC). Also, CE mark which is attached to our company's products of Battery operated apparatus means it conforms to EMC Directive (89/336/EEC) and CE mark Directive (93/68/EEC).

#### **IMPORTANT NOTICE TO CONSUMERS**

This product has been manufactured according to strict specifications and voltage requirements that are applicable in the country in which it is intended that this product should be used. If you have purchased this product via the internet, through mail order, and/or via a telephone sale, you must verify that this product is intended to be used in the country in which you reside. WARNING: Use of this product in any country other than that for which it is intended could be dangerous and could invalidate the manufacturer's or distributor's warranty.

Please also retain your receipt as proof of purchase otherwise your product may be disqualified from the manufacturer's or distributor's warranty.

# **40RG KORG INC.**<br>4015-2 Yanokuchi, Inagi-city, Tokyo 206-0812 Japan

ا )<br>1

중<br>증<br>6

**© 2005 KORG INC.**